# **ОЦЕНОЧНЫЕ МАТЕРИАЛЫ ПО ДИСЦИПЛИНЕ**

Проектирование программного обеспечения для встраиваемых систем

**Код модуля Модуль**<br>1163292(1) Микропроцессорны Микропроцессорные системы

**Екатеринбург**

Оценочные материалы составлены автором(ами):

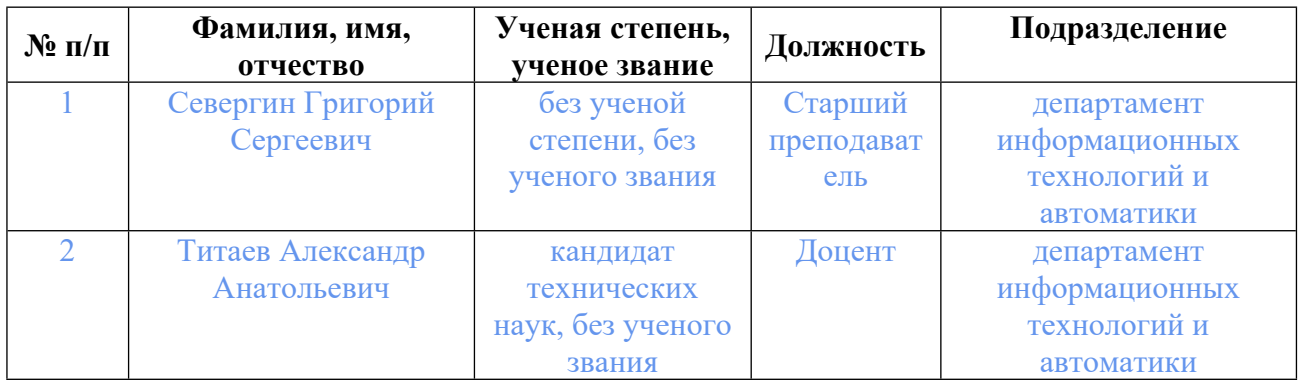

## **Согласовано:**

Управление образовательных программ Т.Г. Комарова

#### **Авторы:**

- **Севергин Григорий Сергеевич, Старший преподаватель, департамент информационных технологий и автоматики**
- **Титаев Александр Анатольевич, Доцент, департамент информационных технологий и автоматики**

## **1. СТРУКТУРА И ОБЪЕМ ДИСЦИПЛИНЫ Проектирование программного обеспечения для встраиваемых систем**

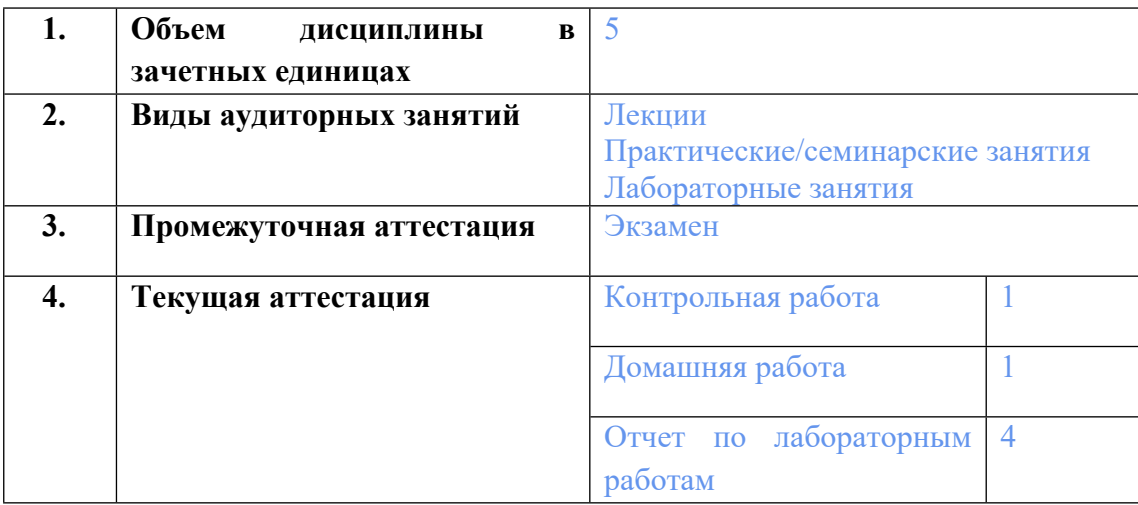

### **2. ПЛАНИРУЕМЫЕ РЕЗУЛЬТАТЫ ОБУЧЕНИЯ (ИНДИКАТОРЫ) ПО ДИСЦИПЛИНЕ МОДУЛЯ Проектирование программного обеспечения для встраиваемых систем**

Индикатор – это признак / сигнал/ маркер, который показывает, на каком уровне обучающийся должен освоить результаты обучения и их предъявление должно подтвердить факт освоения предметного содержания данной дисциплины, указанного в табл. 1.3 РПМ-РПД.

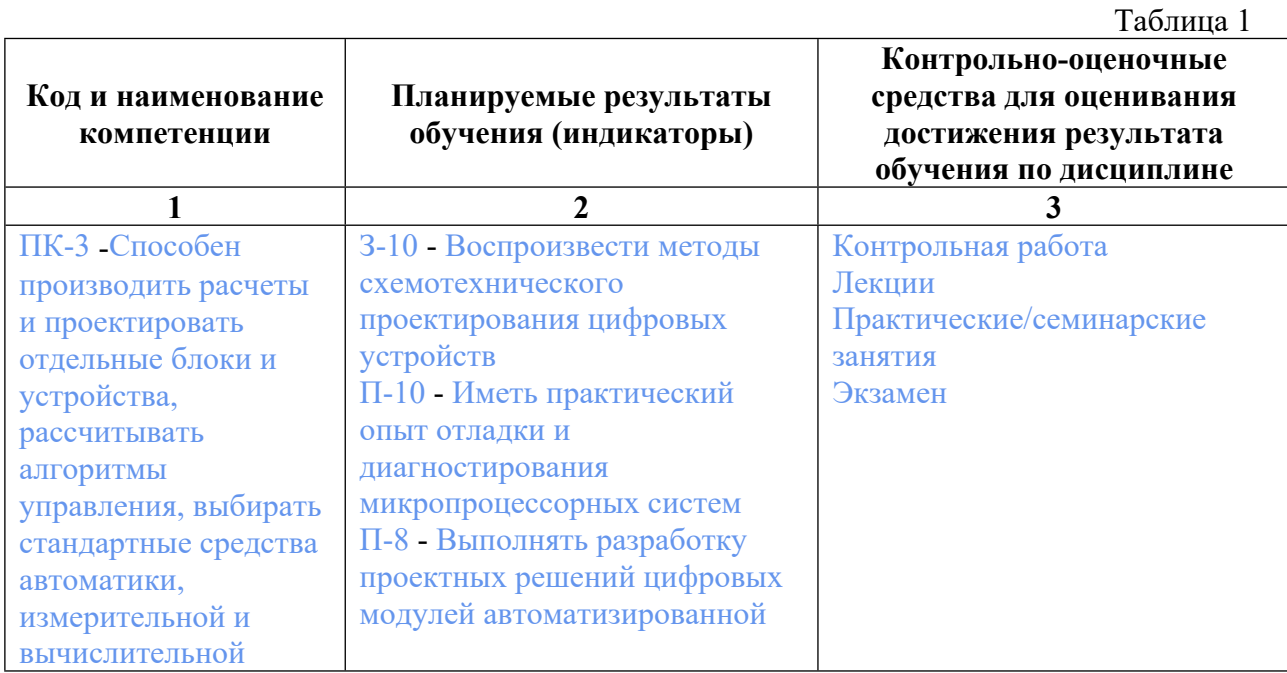

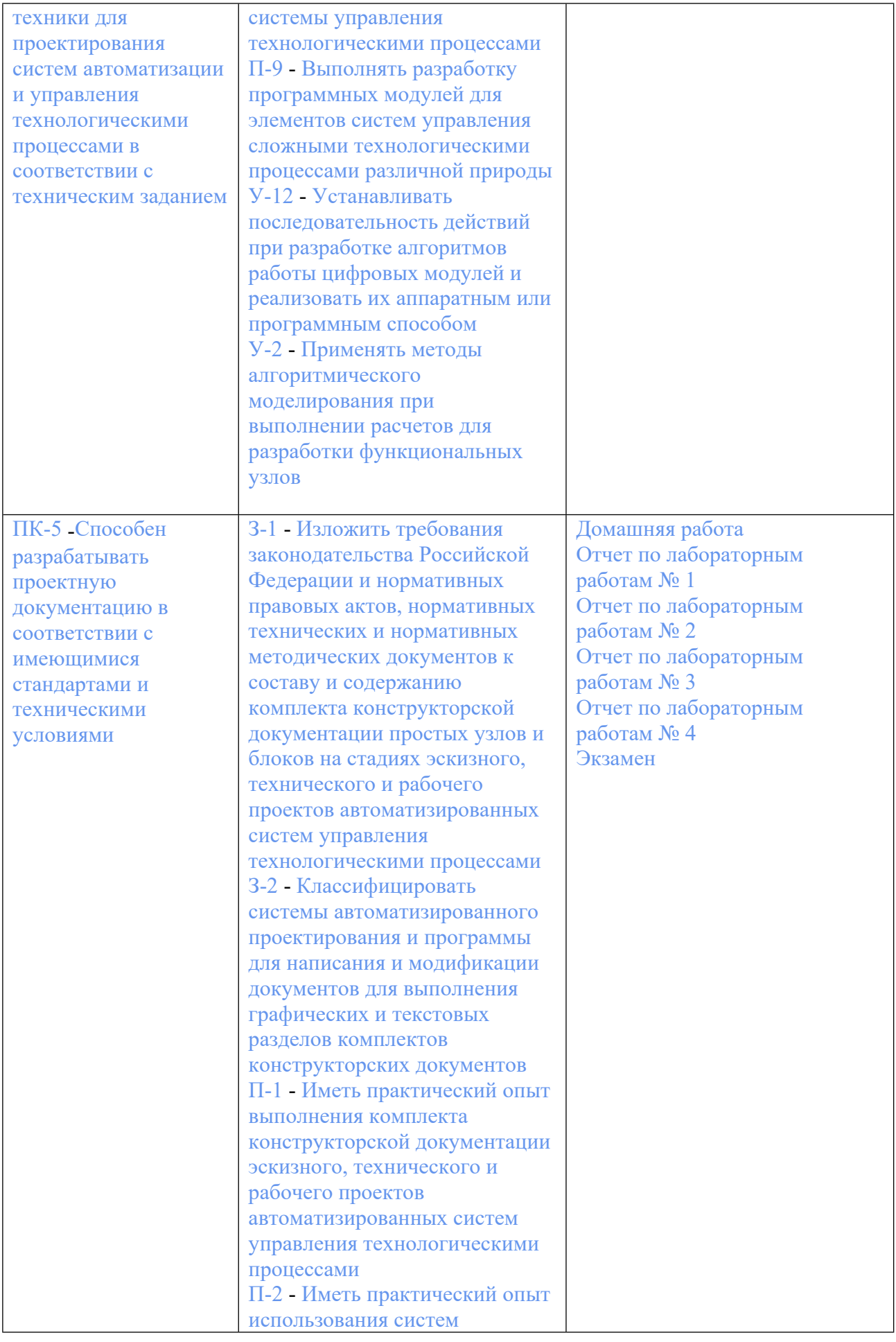

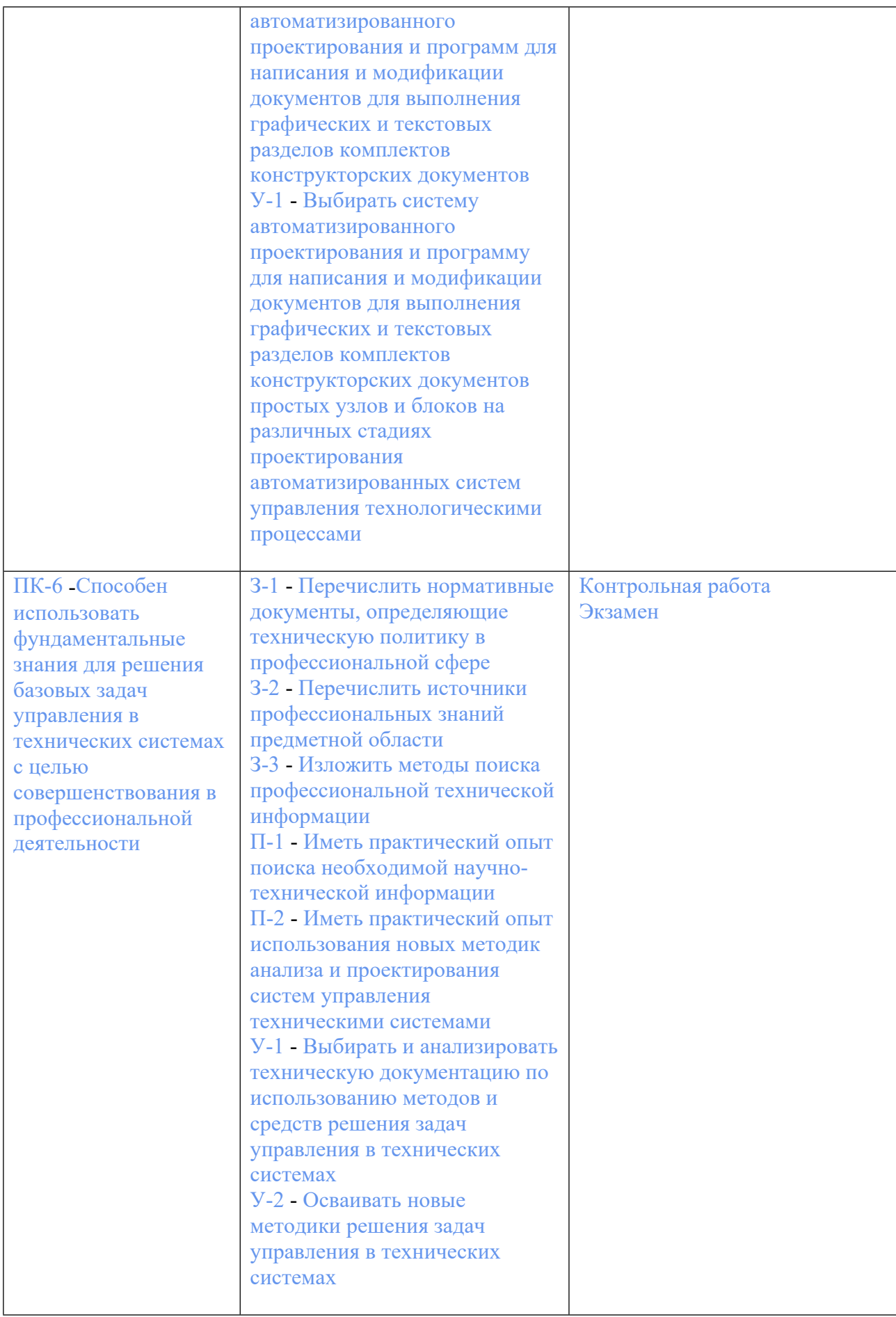

## **3. ПРОЦЕДУРЫ КОНТРОЛЯ И ОЦЕНИВАНИЯ РЕЗУЛЬТАТОВ ОБУЧЕНИЯ В РАМКАХ ТЕКУЩЕЙ И ПРОМЕЖУТОЧНОЙ АТТЕСТАЦИИ ПО ДИСЦИПЛИНЕ МОДУЛЯ В БАЛЬНО-РЕЙТИНГОВОЙ СИСТЕМЕ (ТЕХНОЛОГИЧЕСКАЯ КАРТА БРС)**

#### **3.1. Процедуры текущей и промежуточной аттестации по дисциплине**

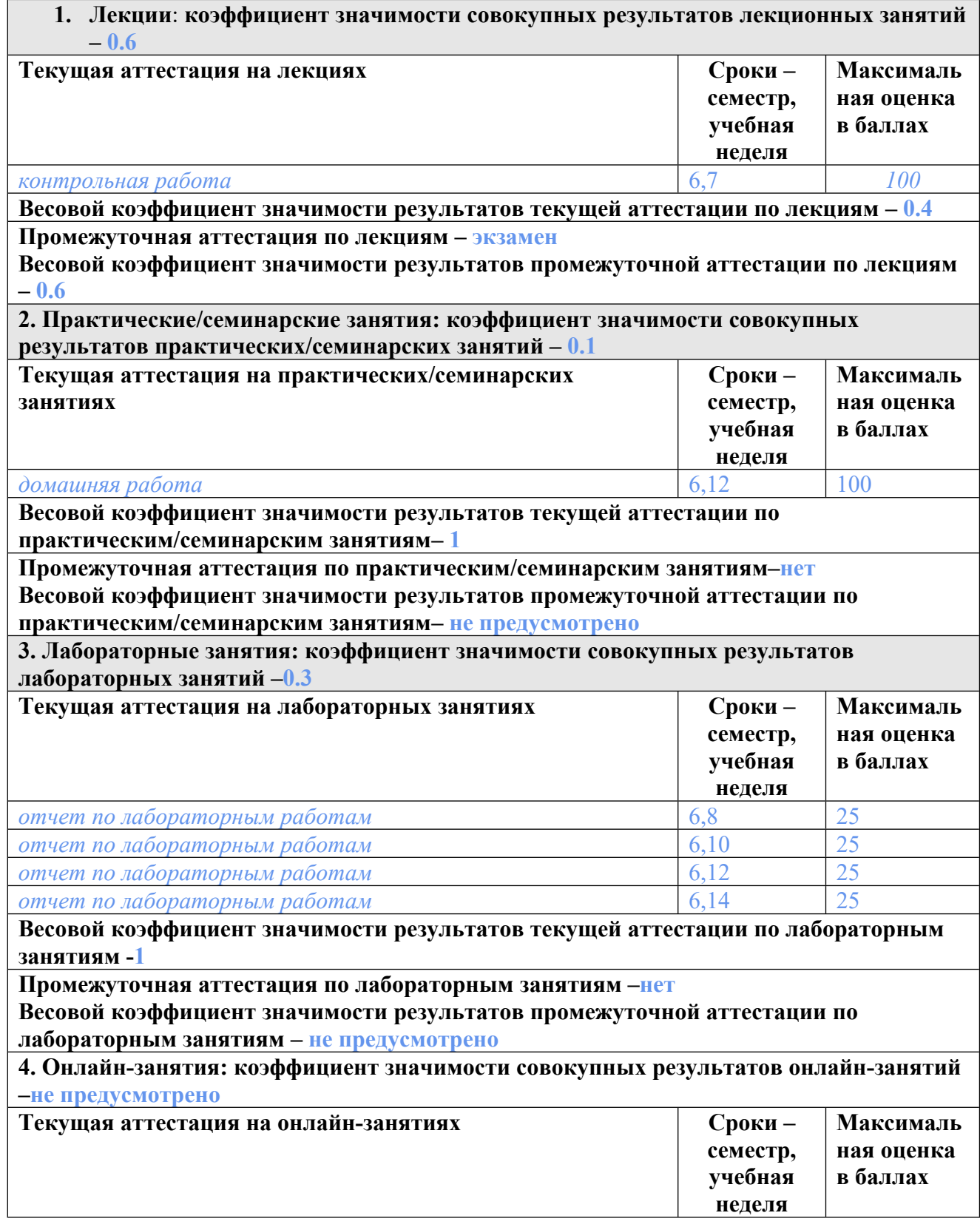

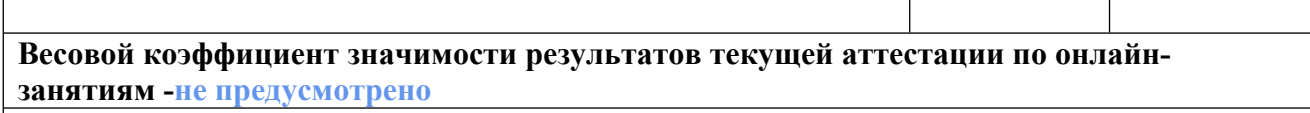

**Промежуточная аттестация по онлайн-занятиям –нет**

**Весовой коэффициент значимости результатов промежуточной аттестации по онлайнзанятиям – не предусмотрено**

#### **3.2. Процедуры текущей и промежуточной аттестации курсовой работы/проекта**

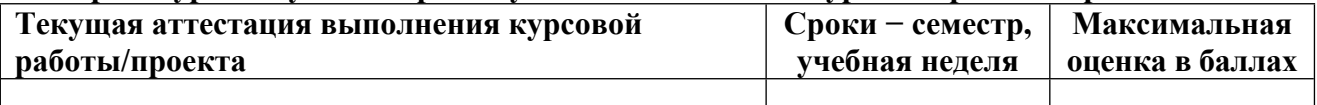

**Весовой коэффициент текущей аттестации выполнения курсовой работы/проекта– не предусмотрено**

**Весовой коэффициент промежуточной аттестации выполнения курсовой работы/проекта– защиты – не предусмотрено**

## **4. КРИТЕРИИ И УРОВНИ ОЦЕНИВАНИЯ РЕЗУЛЬТАТОВ ОБУЧЕНИЯ ПО ДИСЦИПЛИНЕ МОДУЛЯ**

4.1. В рамках БРС применяются утвержденные на кафедре/институте критерии (признаки) оценивания достижений студентов по дисциплине модуля (табл. 4) в рамках контрольнооценочных мероприятий на соответствие указанным в табл.1 результатам обучения (индикаторам).

Таблина 4

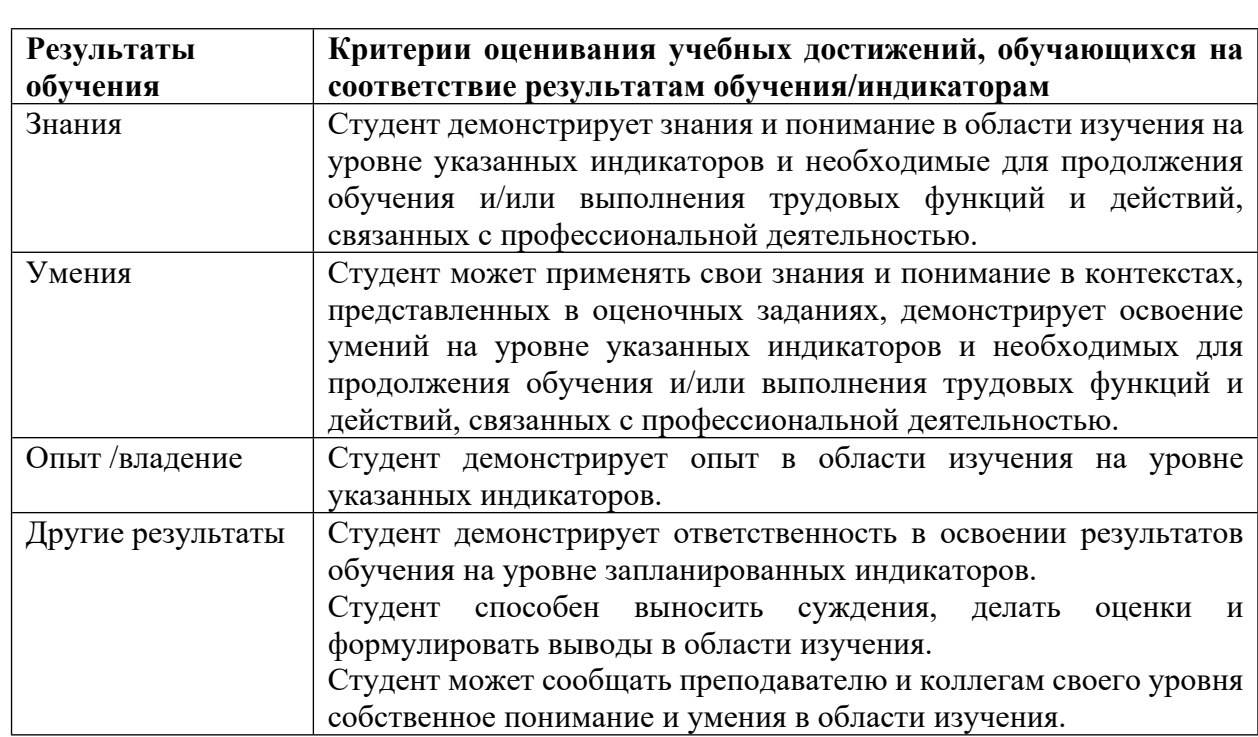

### **Критерии оценивания учебных достижений обучающихся**

4.2 Для оценивания уровня выполнения критериев (уровня достижений обучающихся при проведении контрольно-оценочных мероприятий по дисциплине модуля) используется универсальная шкала (табл. 5).

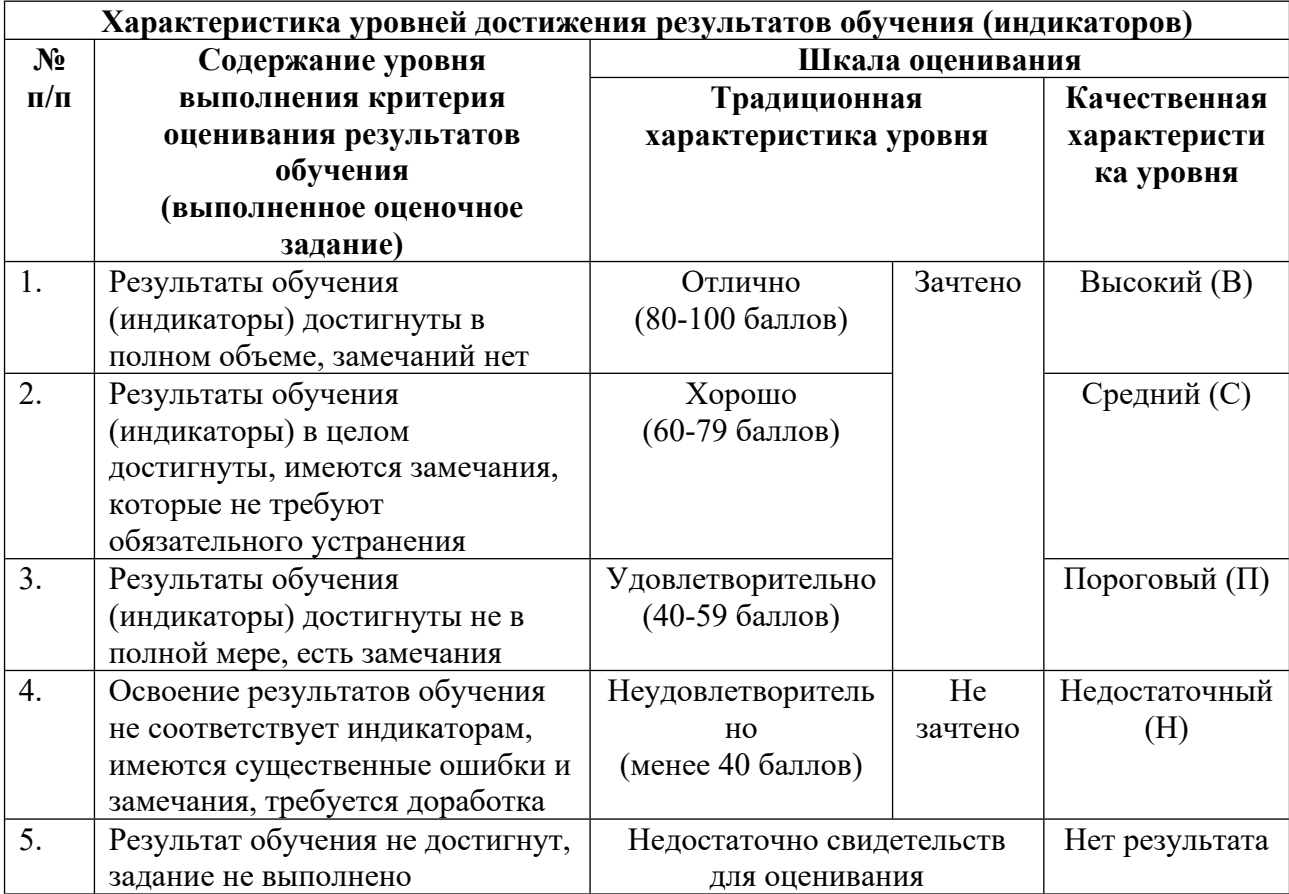

**Шкала оценивания достижения результатов обучения (индикаторов) по уровням**

## **5. СОДЕРЖАНИЕ КОНТРОЛЬНО-ОЦЕНОЧНЫХ МЕРОПРИЯТИЙ ПО ДИСЦИПЛИНЕ МОДУЛЯ**

### **5.1. Описание аудиторных контрольно-оценочных мероприятий по дисциплине модуля**

## **5.1.1. Лекции**

Самостоятельное изучение теоретического материала по темам/разделам лекций в соответствии с содержанием дисциплины (п. 1.2. РПД)

### **5.1.2. Практические/семинарские занятия**

Примерный перечень тем

- 1. Физическая и виртуальная память
- 2. Отображение логических страниц на физические
- 3. Translation Lookaside Buffer.
- 4. Ошибка Page Fault.
- 5. Сегментация
- 6. Подходы к аллокации памяти

Примерные задания

Нарисовать схему отображения страниц виртуальной памяти на физическое пространство

оперативной памяти. Пояснить смысл используемых дескрипторов (глобальных и локальных). Дать пример отображения, приводящий к ошибке отображения уровня Page Fault

LMS-платформа - не предусмотрена

### 5.1.3. Лабораторные занятия

Примерный перечень тем

- 1. Средства синхронизации потоков
- 2. Исполняемые файлы и процессы
- 3. Стадии сборки исполняемого файла
- 4. Линамические и статические библиотеки
- LMS-платформа не предусмотрена

#### 5.2. Описание внеаудиторных контрольно-оценочных мероприятий и средств текущего контроля по дисциплине модуля

Разноуровневое (дифференцированное) обучение.

### Базовый

#### 5.2.1. Контрольная работа

- Примерный перечень тем
- 1. Средства межпроцессного обмена
- 2. Неименованные каналы
- 3. Именованные каналы
- 4. Сигналы
- 5. Разлеляемая память
- 6. Сокеты

#### Примерные залания

Разработать пару программ, обменивающихся информацией через UDP-сокеты.

- В начале работы пользователь выбирает параметры двух сокетов:
- Своего: IP-адрес своего компьютера и номер UDP-порта, равный 50000.

- Другого компьютера в сети (необходимо будет узнать его IP-адрес, а порт все используют одинаковый - 50000).

После этого пользователь нажимает кнопку «Открыть сокет» для того, чтобы была возможность принимать и отправлять пакеты этим сокетом.

Статус сокета должен измениться с «Закрыт» на «Открыт».

После этого пользователь может вводить последовательность байт в поле Сообщение, и нажимать кнопку «Отправить» для передачи этой последовательности через сокет.

Отправленное сообщение добавляется в поле "Отправленные и принятые сообщения"

Принятые от других компьютеров сообщения также показываются в поле "Отправленные и принятые сообщения"

LMS-платформа - не предусмотрена

#### 5.2.2. Домашняя работа

Примерный перечень тем 1. Библиотека boost

2. Знакомство с отдельными компонентами библиотеки: boost::asio, boost::beast, boost::log.

Примерные задания

Написать программу, иллюстрирующую использование библиотеки boost:asio. Продемонстрировать процесс асинхронного обмена данными для пары участников LMS-платформа - не предусмотрена

#### 5.2.3. Отчет по лабораторным работам № 1

Примерный перечень тем

1. Средства синхронизации потоков

Примерные задания

Необходимо создать программу, выполняющую определенные действия до тех пор, пока пользователь не нажмет какую-либо клавишу.

В одном потоке это сделать невозможно, потому что программа или будет занята выполнением работы, или будет ждать от пользователя нажатия клавиши.

Для непрерывного вывода на экран необходимо выделить этот вывод в отдельный  $\overline{\text{HOTOK}}$ 

Исследовать, как будет работать такая программа и составить блок-схему ее работы с учетом вспомогательного потока.

LMS-платформа - не предусмотрена

#### 5.2.4. Отчет по лабораторным работам № 2

Примерный перечень тем

1. Исполняемые файлы и процессы

Примерные задания

Изучить применяющееся ОС Windows распределение памяти в локальном адресном пространстве пользовательского процесса. Исследовать различные области памяти путем создания примеров прикладных программ, которые будут их использовать.

Требуется разработать и скомпилировать простую программу, использующую все виды памяти (статическую, динамическую, стек) и отыскать полученный файл на диске в папке проекта.

Далее необходимо исследовать данный файл утилитой VMMap, занеся в отчет следующие параметры:

1. Объем занятой процессом виртуальной памяти для областей (Image, Stack, Heap),

- 2. Объем занятой процессом физической памяти для областей (Image, Stack, Heap),
- 3. Размер исполняемого файла.

LMS-платформа - не предусмотрена

#### 5.2.5. Отчет по лабораторным работам № 3

Примерный перечень тем

1. Стадии сборки исполняемого файла

Примерные задания

Создать тестовый проект с кодом на C++, выводящим Hello World, и скомпилировать  $e_{\Gamma}$ .

Найти на диске: исходный код программы, объектный файл после компиляции, исполняемый файл.

Добавить в проект несколько исходных файлов и убедиться в появлении для каждого из них соответствующего оbj-файла.

Скомпилировать файл с помощью командной строки. LMS-платформа - не предусмотрена

### 5.2.6. Отчет по лабораторным работам № 4

Примерный перечень тем 1. Линамические и статические библиотеки Примерные задания Создать 2 проекта в одном решении: 1. Проект статической библиотеки функций MathStatLib, в котором создать два файла: - заголовочный файл, содержащий прототипы функции  $\int$  int Power(int a, int b) – возведение числа а в степень b int SubQuad(int a, int b) – вычисление разности квадратов  $a^*a - b^*b$ int QuadSub(int a, int b) – вычисление квадрата разности  $(a - b)*(a - b)$ 

- файл .срр, содержащий реализацию вышеописанных функций

2. Проект MathClient, в котором создать файл .срр, содержащий функцию main, обращающуюся к функциям из библиотеки MathStatLib.

### LMS-платформа - не предусмотрена

### 5.3. Описание контрольно-оценочных мероприятий промежуточного контроля по дисциплине модуля

#### 5.3.1. Экзамен

Список примерных вопросов

- 1. Управление памятью: Физическая и виртуальная память.
- 2. Средства планирования и многозадачности: Потоки исполнения.
- 3. Многопоточность. Переключение контекста потоков. Алгоритмы планирования.
- 4. Средства синхронизации потоков: Понятие критической секции.

5. Состояние гонки по данным и взаимное исключение. Deadlock'и и средства борьбы с ними.

- 6. Исполняемые файлы и процессы: Заголовок исполняемого файла.
- 7. Описание логического адресного пространства. Заголовки файлов ELF-формата.
- 8. Стадии сборки исполняемого файла: Препроцессинг. Компиляция.

9. Линамические и статические библиотеки: Отличие статических от линамических библиотек.

10. Раннее и позднее связывание. Компоновщик. Детальное рассмотрение компоновки динамических библиотек.

11. Процесс загрузки динамических библиотек в ОЗУ. GOT и PLT.

12. Системные вызовы: Интерфейс системных вызовов. Программные прерывания. Переключение стеков.

13. Средства управления процессами: Создание новых процессов UNIX: fork.

14. Уничтожение процессов: exit и waitpid. Уничтожение процессов: потоки и зомбипотоки.

15. Средства межпроцессного обмена: Неименованные каналы. Именованные каналы. Сигналы. Разделяемая память. Сокеты.

16. Средства сборки программ: cmake, Make.

17. Библиотека boost: Знакомство с отдельными компонентами библиотеки: boost::asio, boost::beast, boost::log.

LMS-платформа - не предусмотрена

### 5.4 Содержание контрольно-оценочных мероприятий по направлениям воспитательной деятельности

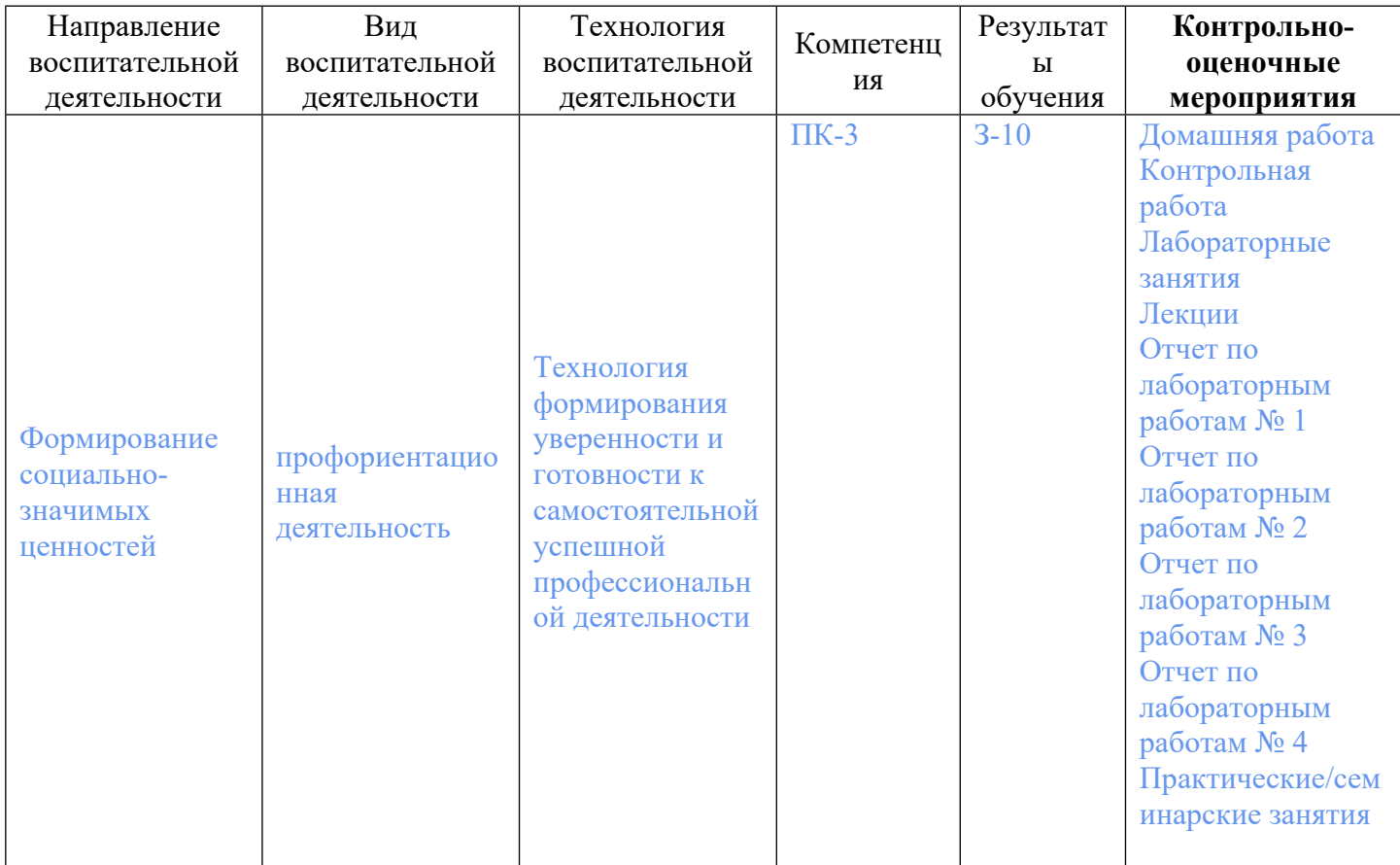